# إني ذكرتك والذكرى مؤرقة 1/4

سلسلة من المقالات، أحاول فيها تحفيز مبرمجي Visual العرب إلى مواكبة التيار والمجرة بلا عودة إلى احد  $\rm Basic~x.0$ لغات إطار عمل .Framework NET

تمر على الإنسان لحظات الاشتياق إلى الماضي والإبحار بالنفس الجياشة إلى عكس اتجاه المجاديف، والحنين إلى شواطئ الطفولة حيث تبنى فيها قلاع الطين، مع الاستماع إلى الحان القواقع.

أن كان الأغلب منا ينظر إلى الورد في ماضيه، فانا أفضل رؤية الشوك مع لغات البرمجة، ومن منطلق خصالي البرمجية فأفضل أن أكون خائنا لها وأحاول إظهار الوجه الأخر عندما أهاجرها. (لقد هاجرت الكثير منها في حياتي، فلم يعد القلب يخفق لأحد)

وبما أني هجرت إلىNET.Basic Visual ، فسأحاول ما بوسعي توزيع الجوازات والتأشيرات إلى إخواني أعضاء وزوار com.arab4vbحتى يسيروا مع الرآب وينطلقوا إلى ما هو الأفضل لهم ولأعمالهم، حيث أن استمرار نشاط المنتدى تحت راية Visual 6 Basic الذي يطغى على نشاط منتدى –احم احم - اقصد قسم NET. Basic Visualأمر لا أرى فيه مصلحة –لا للمنتدى ولا لزواره.

من هنا سنحاول (بعد إذن إدارة المنتدى) شن حملة ضد Visual 6 Basic وإظهار عيوبه لتكون حافز إلى المبرمجين العرب للانتقال إلىNET. Basic Visual ، ومن بعد ما آنت من اشد عشاق Basic Visual، سأريكم الوجه الأخر لأصبح عدوه اللدود. فالإخوان الذين لا يزالون يرفضون الانتقال إلىNET.Basic Visual ، لابد من محاولة تغيير قناعاتهم. اعلم انه يعز عليكم فراق الحبيبة Visual Basic، ولكن لما لا تحاولوا إضافة الحروف .NET عليها؟

هذا مقال من ملايين المقالات في الانترنت التي تظهر قصور وغباء لغة البرمجة .0x Basic Visual، قمت بترجمته بتصرف، والقادم في الطريق .

ملاحظة: لا اعتقد بأنه سيفهم محتويات هذا المقال إلا مبرمجي . المتمرسين Visual Basic

### نص المقال: ترجمة خاصة بتصرف

شارآت المبرمجة "فيرتي ستوب" في احد المشاريع بلغة Visual .Basic ومن أجل الفئات والأجيال القادمة من مبرمجي Visual Basic، قررت كتابة ملخص لتجربتها – غير السارة - كفائدة لهم.

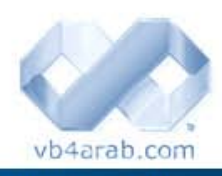

مجلة شمرية مجانية تصدر عن موقع فيجوال بيسك للعرب

للمشاركة أو الاستفسار زوروا موقعنا على النت [com.arab4vb](http://vb4arab.com) العدد 01 لشهر يناير / فبراير من سنة 2008

#### تركي العسيري

Liáll äst

# 1. استدعاء الإجراءات والدوال Procedure and function calls

 ولكن مع Basic Visual فقد اظهر لنا نوعين من الإجراءات هما الـ مع بدايات ظهور لغة الـBASIC ، واجهنا الكلمة المحجوزة GOSUB لاستدعاء جزء معين من الشفرة ( يرمز له برقم أو اسم )، ( Subs والتي لا تعود بقيمة ) ، والـ Functions ) التي تعود بقيمة).

كود :

```
إجراء لاستدعاء Sub' 
Subname Param1, Param2 
دالة لاستدعاء Function' 
Result = FuncName(Param1, Param2)
```
لاحظوا الفرق الجبار في كلا الاستدعائين، فاستدعاء الإجراءات من النوع Sub لا يمكنك استخدام الأقواس معها :

#### كود :

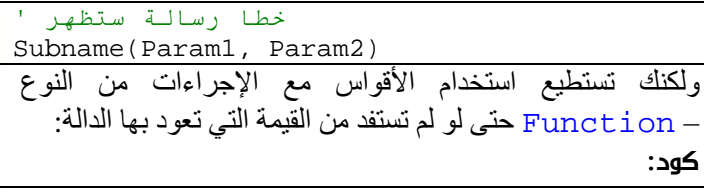

FuncName(Param1, Param2) أن قمت باستدعاء دالة بالطريقة السابقة ( بإضافة الأقواس ودون الاستفادة من القيمة التي تعود بها)، فسيتم التعامل مع الوسيطات المرسلة 1Param و 2Param آما لو أنها أرسلت بالقيمة ByVal حتى لو تم تعريفها على أنها بالمرجع ! ByRef

ولكن عند استخدام الكلمة المحجوزة ( Call لم أرى أي مبرمج Basic Visualيستخدمها في حياتي) فسيتم إرسال الوسيطات بالمرجعByRef :

كود :

Call FuncName(Param1, Param2)

# .2 التصريح عن المتغيرات Variable Declaration

يمكنك أن تصرح عن متغير –آما هو معلوم - باستخدام الكلمة المحجوزة:Dim

كود :

Dim I As Integer

 **71**

المبرمجون المتمرسون يفضلون تعريف الأنواع المتشابهة في سطر واحد:

كود :

Dim I, J, K, L As Integer